**Seat No. :**  $\blacksquare$ 

### **FC-19**

#### **March-2007 Computers in Business Operations (Sub.) Paper-I**

## **Time : 3 Hours] [Max. Marks : 35 સૂચના :** (i) દરેક પ્રશ્નના ગુણ સરખા છે.  $(iii)$  જમણી બાજુ દર્શાવેલ અંક જે તે પ્રશ્નના ગુણ દર્શાવે છે. ૧. (આ) ઇનપુટ ડિવાઈસ એટલે શું ? તેનાં નામ જણાવી, કોઈપણ ત્રણ ઇનપુટ ડિવાઈસીસ વિસ્તારથી સમજાવો.  $(\lambda)$ (બ) Storage Devices અને Media વિશે સમજાવો. **(3) (3)** <u>અથવા</u> (…) ܸÛ󶤸Áõ¶ÛÛ ¸ÛóõÛÁõÛé ÍÛÜÈÛÍ©ÛÛÁõ ÍÛ¾Û›÷ÛÈÛÛé. **(4)** (¼Û) ¾Ûä"¿Û …¶Ûé •ÛÛí¨Û ;ÛèÜ©Û ÍÛ×˜Û¿Û ÜÈÛÉÛé ÍÛ¾Û›÷ÛÈÛÛé. **(3)** 2. (…) …ÛéܺõÍÛ …Û餸Ûé¾ÛéÉÛ¶Û ÜÈÛÉÛé ÍÛ¾Û›÷ÛÈÛÛé. **(4)**  (બ) Recycle Bin, Folder અને Shortcuts વિશે માહિતી આપો. (3) **…¬ÛÈÛÛ**  (…) ˜ÛÛÅÛõ ¸Û±ùÜ©Û ÜÈÛÉÛé ÅÛ"ÛÛé. **(4)** (બ) ઓફિસ ઓટોમેશન માટે પડતી મુશ્કેલીઓ જણાવો. **(3)** 3. (અ) વર્ડમાં આવતા જુદા જુદા Menu ના નામ જણાવી File Menu ના ત્રણ option વિશે ›÷¨ÛÛÈÛÛé. **(4)**  (બ) વર્ડમાં Bullets અને Numbering જણાવો. (૨)  $(s)$  as  $\delta$ <sup>+</sup> Line Spacing  $\delta$  such the set of the set of the set of the set of the set of the set of the set of the set of the set of the set of the set of the set of the set of the set of the set of the set of the se **…¬ÛÈÛÛ**  (…) ÈÛ¦Ùø¾ÛÛ× Format Menu ÜÈÛÉÛé ¾ÛÛÜÐü©Ûà …Û¸ÛÛé. **(4)**  (¼Û) ÈÛ¦Ùø¾ÛÛ× …ÛÈÛ©ÛÛ Find Replace option ÅÛ"ÛÛé. **(2)**   $(5)$  વર્ડમાં Symbol Option વિશે લખો.  $(9)$ ૪. (અ) Excel ના Data Menu ને વિસ્તારથી સમજાવો. **(૪)** (૪) (¼Û) Excel ¾ÛÛ× Cell References Š−ùÛÐüÁõ¨Û ÍÛÜÐü©Û ÍÛ¾Û›÷ÛÈÛÛé. **(3)**  <u>วิฯยนเ</u> (આ) Work-Sheet વિશે માહિતી આપો અને તેની Business માં ઉપયોગિતા જણાવો. (४)

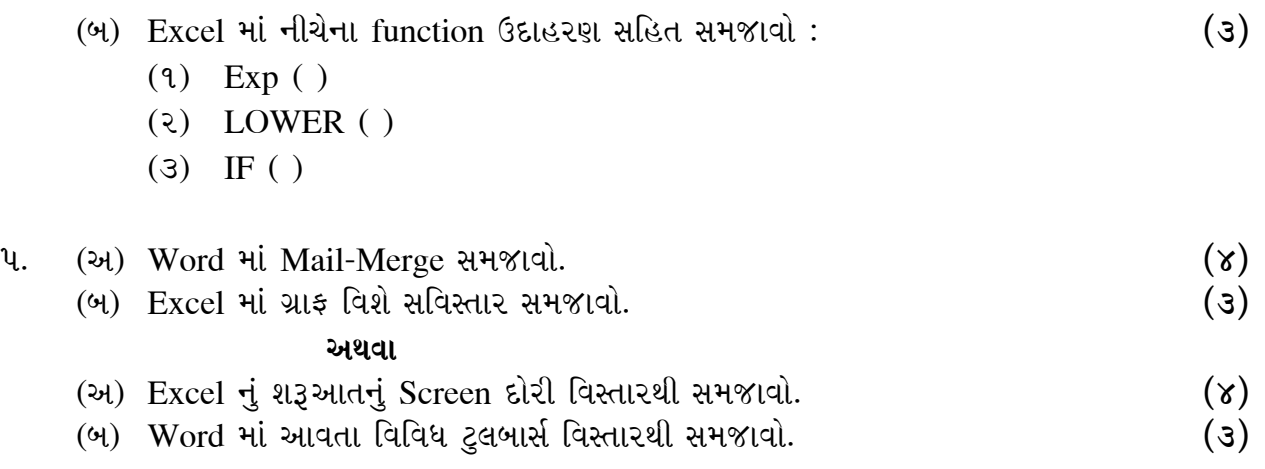

 $\overline{a}$ 

**Seat No. : \_\_\_\_\_\_\_\_\_\_\_\_\_\_\_** 

# **FC-19**

#### **March-2007 Computers in Business Operations (Sub.) Paper-I**

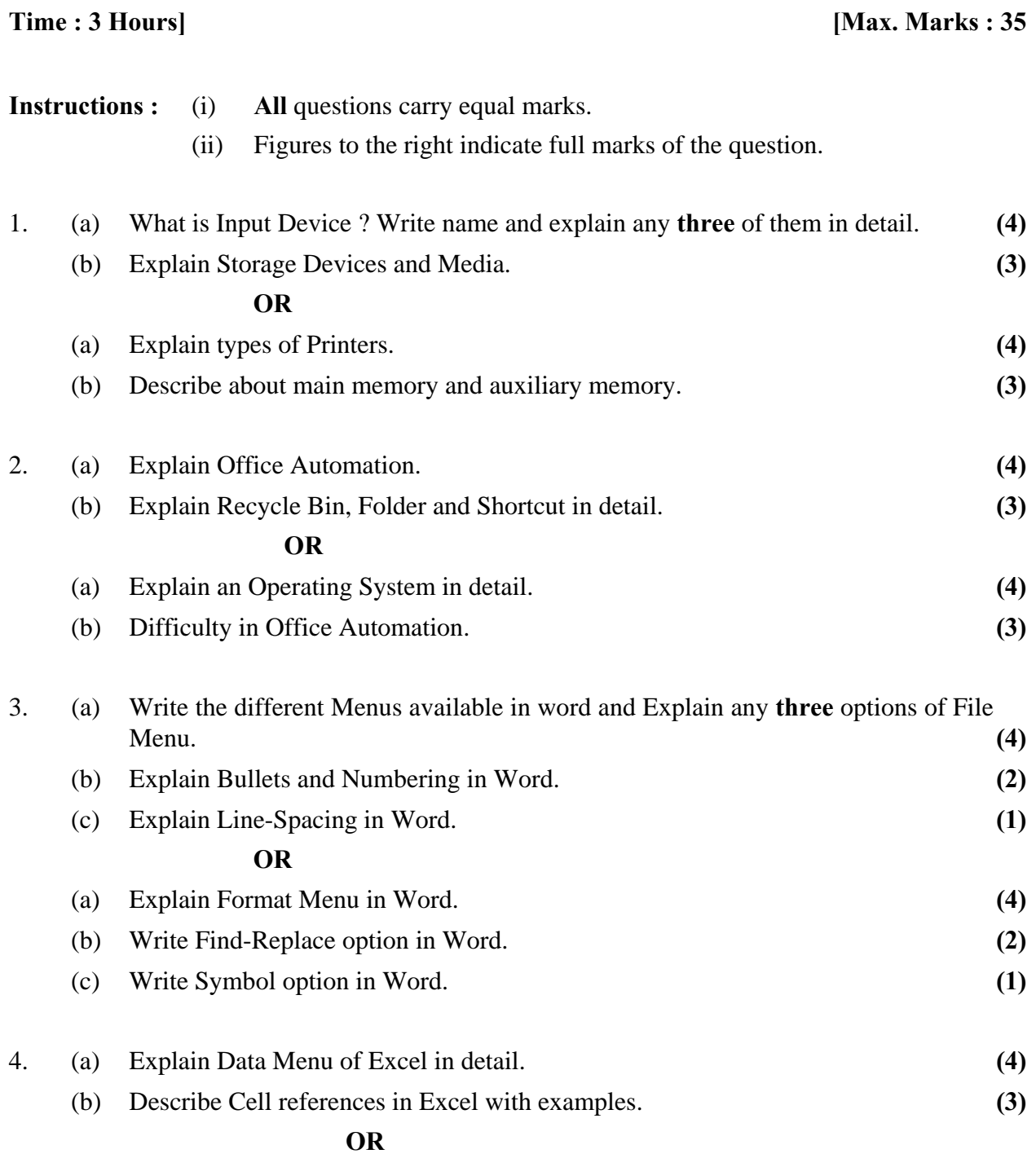

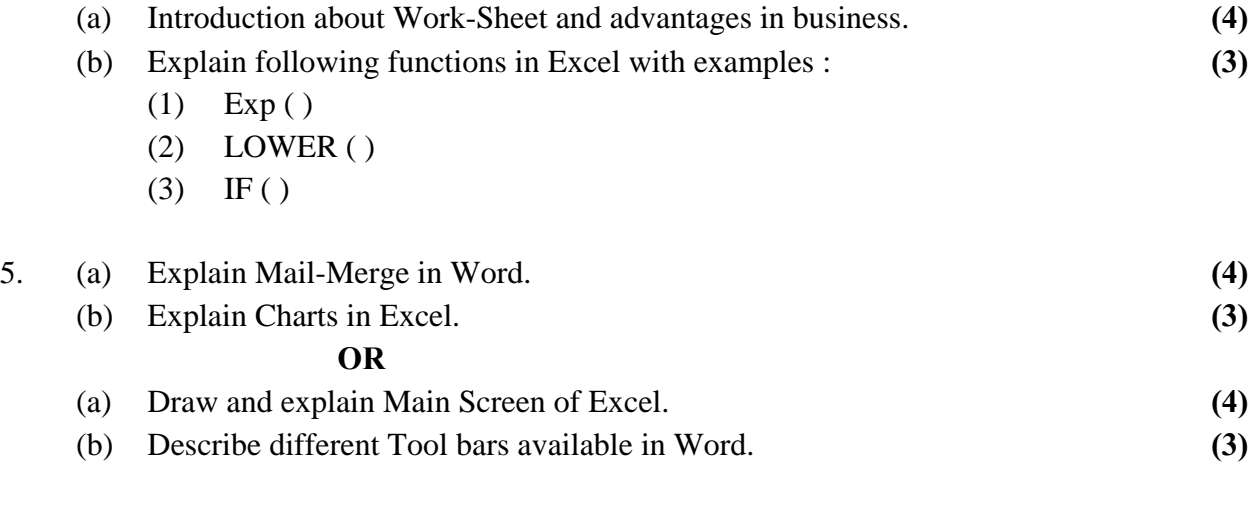

 $\overline{a}$